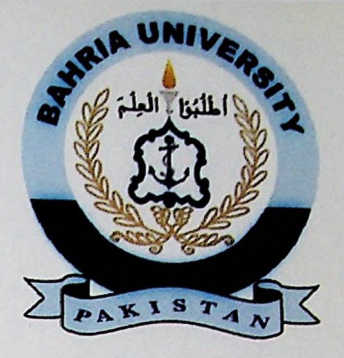

# FINAL YEAR PROJECT REPORT

# **WORKFLOW FOR TCS**

In fulfillment of the requirement For degree of BS (COMPUTER SCIENCES)

### By

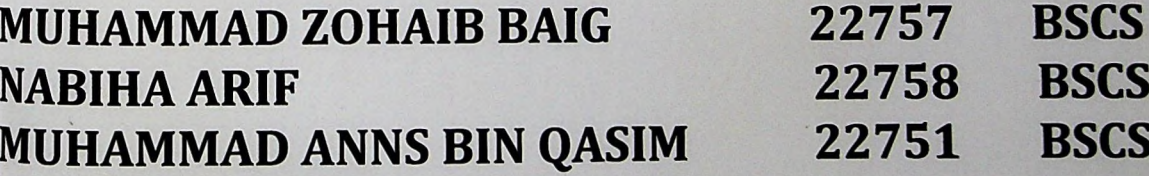

## SUPERVISED

**BY** 

MR. KHAWAJA MOHIUDDIN **Assistant Professsor BSCS**

**BAHRIA UNIVERSITY (KARACHI CAMPUS)**

#### <span id="page-1-0"></span>ACKNOWLEDGEMENTS

We would like to thank everyone who had contributed to the successful completion of this project. We would like to express my gratitude to my research supervisor, Mr Khawaja Mohiuddin for his invaluable advice, guidance and his enormous patience throughout the development of the research.

In addition, we would also like to express my gratitude to our loving parent and friends who had helped and given me encouragement.

#### WORKFLOW

#### ABSTRACT

The objective of this project is to develop a paperless digital environment to track all processes and related data. This report explores different types of workflows like sequential and state machine workflow. Different stages of workflow like the workflow initiation stage, workflow status and workflow task completion will be studied and discussed.

Agile SDLC model is a combination of iterative and incremental process models with focus on process adaptability and customer satisfaction by rapid delivery of working software product.

Customer interaction is the backbone of Agile methodology, and open communication with minimum documentation are the typical features of Agile development environment. The agile teams work in close collaboration with each other and are most often located in the same geographical location. So we have adopted agile methodology by working on same location and keep interacting with our customer.

This project uses the Object Oriented Programming and Model View Controller techniques to develop the software. The main advantage of using this technique is that it provides reusability, high quality software and faster development. It also provides improved software development productivity, maintainability and lower cost of development.

#### <span id="page-3-0"></span>TABLE OF CONTENTS

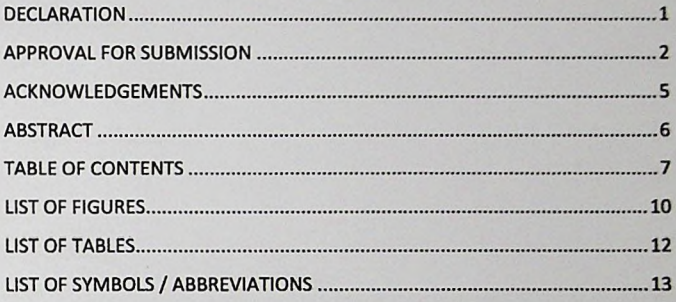

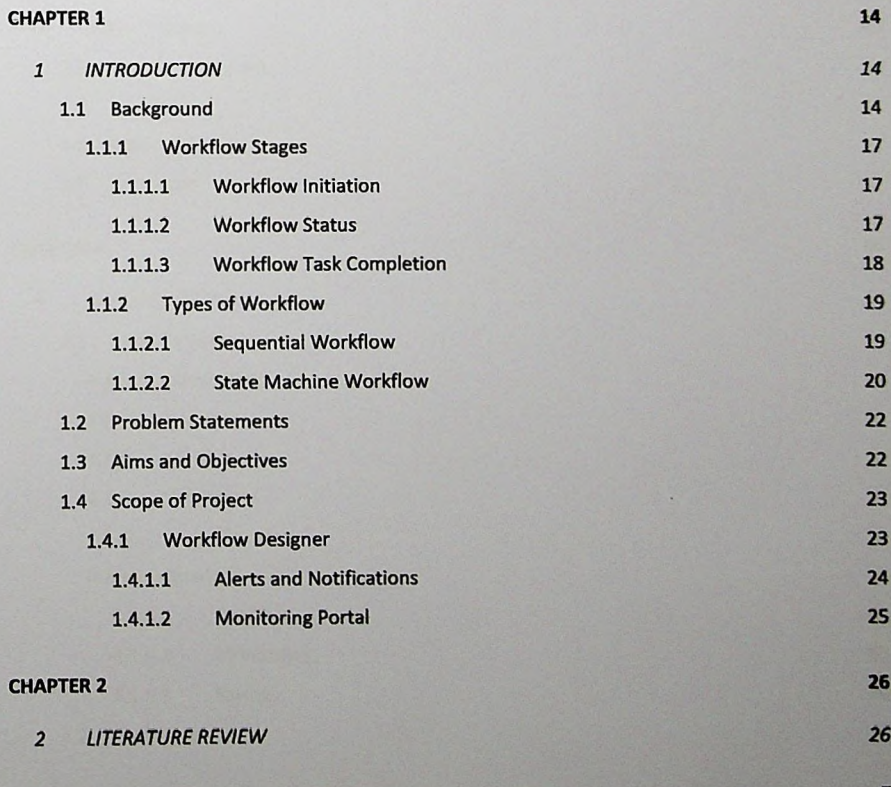

**7**

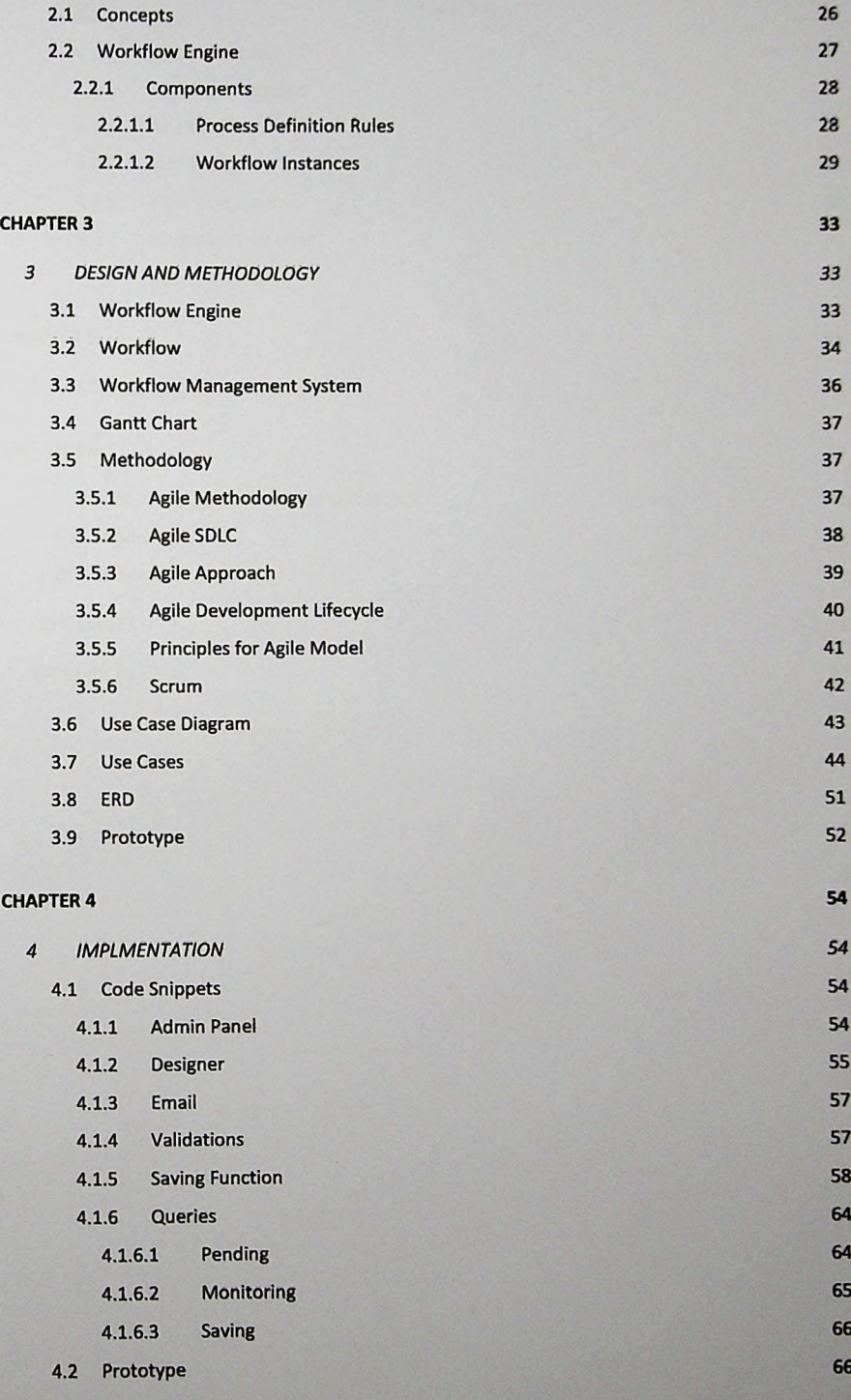

**8**

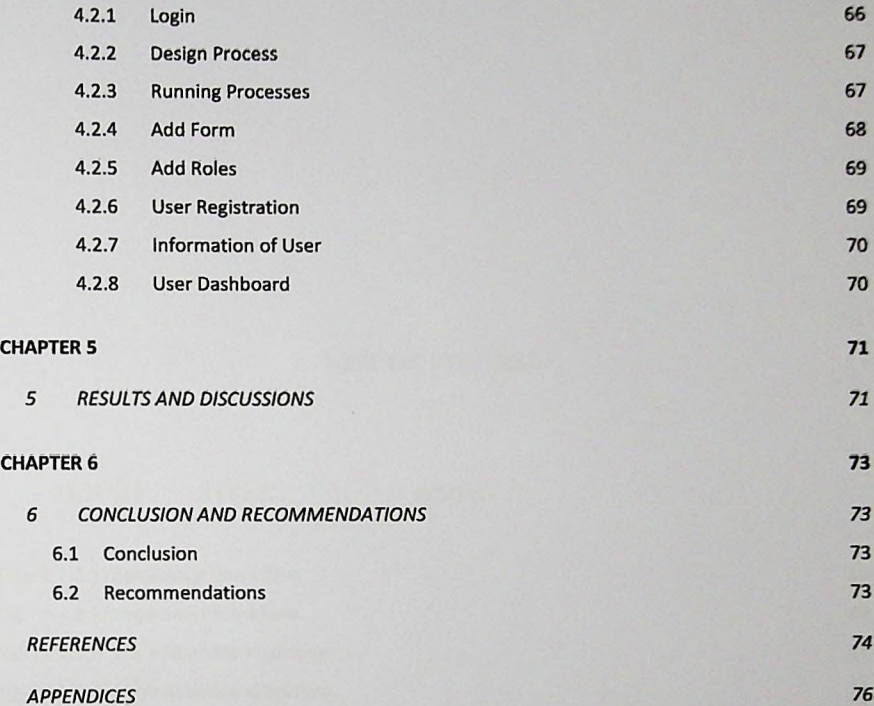

**9**

i